# Wilson High School

# FRESHMEN PRESENTATION SCHOOL COUNSELING DEPARTMENT

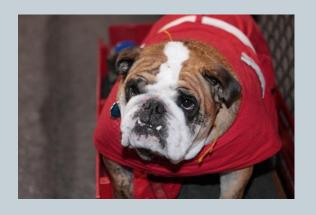

# Agenda

- Transcript Information
- Introduction to Naviance
- Log into Naviance
- Strengths Explorer Assessment
- Explore Related Career Pathways
- Counseling Website

# **Transcript**

- 8th grade Alg
   I/Geom & Language
   classes are listed
- Every class on transcript
- Only final grades are listed
- GPA & Class Rank are only calculated after completion of a class.

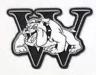

### **Student Transcript**

### Wilson High School 2601 Grandview Boulevard West Lawn, PA 19609

DOB:

Page 1 of 2

610-670-0180 CEEB# 395190 Date Printed:

Grade Level: 12

Address:

Graduation Year:
Graduation Date:

Gender:

Entered:

Parent/Guardian Name:

Withdrew: Student ID:

Phone:

Excused

|                        | Gra | ade 9      |                 |                   |     |
|------------------------|-----|------------|-----------------|-------------------|-----|
| Course                 |     | GPA<br>Set | To Be<br>Earned | Earned<br>Credits | FIN |
| 2013                   |     |            |                 |                   |     |
| CP Algebra I           |     |            | 0.000           | 1.000             | 98  |
| 2014                   |     |            |                 |                   |     |
| CP Geometry            |     |            | 0.000           | 1.000             | 98  |
| French I               |     |            | 0.000           | 1.000             | 98  |
| Virtual Health         |     |            | 0.000           | 0.500             | 96  |
| 2015                   |     |            |                 |                   |     |
| Honors English 9       |     | Н          | 0.000           | 1.000             | 97  |
| AP US History          |     | Α          | 0.000           | 1.000             | 95  |
| French II              | 200 |            | 0.000           | 1.000             | 92  |
| International Business |     |            | 0.000           | 0.500             | 95  |
| Fitness Foundations    |     |            | 0.000           | 0.500             | 98  |
| CP Algebra II ISTEM    |     |            | 0.000           | 1.000             | 95  |
| H Prin Of Eng ISTEM    |     | Н          | 0.000           | 1.000             | 96  |
| H Physics A ISTEM      |     | Н          | 0.000           | 1.000             | 97  |
|                        |     |            | 0.000           | 10.500            |     |

| 1.00                          |            | 0.0             | 0                 |         |
|-------------------------------|------------|-----------------|-------------------|---------|
| Gra                           | ade 1      | 1               |                   |         |
| Course<br>2017                | GPA<br>Set | To Be<br>Earned | Earned<br>Credits | FIN     |
| AP English Language & Comp    | A          | 0.000           | 1.000             | 98      |
| AP US Government & Politics   | Α          | 0.000           | 1.000             | 89      |
| AP Calculus AB                | A          | 0.000           | 1.000             | 92      |
| Honors Biology                | Н          | 0.000           | 1.000             | 92      |
| AP Chemistry                  | A          | 0.000           | 1.400             | 90      |
| Virt Financial Planning       |            | 0.000           | 0.500             | 98      |
| H Comp Science & Software Eng | Н          | 0.000           | 1.000             | 100     |
|                               |            | 0.000           | 0.000             | 1511111 |

Tardy

Unexcused

| Course                     | GPA<br>Set | To Be<br>Earned | Earned<br>Credits | Fin |
|----------------------------|------------|-----------------|-------------------|-----|
| 2016                       | Set        | Earned          | Credits           |     |
| Honors English 10          | Н          | 0.000           | 1.000             | 94  |
| AP World History           | Α          | 0.000           | 1.000             | 95  |
| Honors Pre-Calculus        | Н          | 0.000           | 1.000             | 95  |
| Honors Chemistry I         | Н          | 0.000           | 1.000             | 94  |
| Anatomy & Physiology       |            | 0.000           | 1.000             | 97  |
| French III                 |            | 0.000           | 1.000             | 95  |
| Honors Comp Integrated Mfg | Н          | 0.000           | 1.000             | 99  |
| Virtual Personal Fitness   |            | 0.000           | 0.500             | 98  |
| Virtual Driver Ed          | 1          | 0.000           | 0.250             | 96  |
|                            |            | 0.000           | 7.750             |     |

Grade 10

| Excused | Unexcused | Tardy |  |
|---------|-----------|-------|--|
| 0.50    | 1.00      | 0.00  |  |

#### Grade 12

| Course                        | GPA<br>Set | To Be<br>Earned | Earned<br>Credits | FIN |  |
|-------------------------------|------------|-----------------|-------------------|-----|--|
| 2018                          |            |                 |                   |     |  |
| AP English Lit                | A          | 1.000           | 0.000             |     |  |
| AP Statistics                 | Α          | 1.000           | 0.000             |     |  |
| AP Calculus BC                | A          | 1.000           | 0.000             |     |  |
| AP Biology                    | Α          | 1.600           | 0.000             |     |  |
| AP Computer Science           | A          | 1.000           | 0.000             |     |  |
| Honors Engineering Design Dev | Н          | 1.000           | 0.000             |     |  |
|                               |            | 6 600           | 0.000             |     |  |

| Excused | Unexcused | Tardy |
|---------|-----------|-------|
| 6.00    | 1.00      | 0.00  |

#### \* Indi

Excused

Unexcused Tardy 0.00 0.00

#### THIS IS AN OFFICIAL TRANSCRIPT

Wilson High School Guidance Dept. West Lawn, PA \* Indicates course taken prior to 9th grade.

Any grade listed as a 60S was completed during summer school.

School o ....

GPA Method: Normal GPA Method: Wt 4 pt Sca GPA: 103.4786 GPA: 4.1817 Cumulative GPA Credits: 22.1500 Weighted Rank: 8 of 496

Total Earned Credits: 25.1

To Be Earned Credits: 6.60000

# **Test Scores**

- Your keystone scores are on your transcript.
- Your SAT and ACT scores can be on your transcript.

#### Wilson School District Test Scores

| Test | Gr Date Taker | n Section/Row     | ACT          |           |
|------|---------------|-------------------|--------------|-----------|
|      |               |                   | Scale        |           |
| ACT  | 11            | Scores<br>English | Score<br>26  |           |
| ACI  | "             | Mathematics       | 28           |           |
|      |               | Reading           | 33           |           |
|      |               | Science           | 25           |           |
|      |               | Composite         | 28           |           |
|      |               | Composite         | ACT          |           |
|      |               |                   | Scale        |           |
|      |               | Scores            | Score        |           |
|      | 11            | English           | 28           |           |
|      |               | Mathematics       | 34           |           |
|      |               | Reading           | 33           |           |
|      |               | Science           | 35           |           |
|      |               | Composite         | 33           |           |
|      |               |                   | BestScore    | Best Perf |
|      |               | Scores            |              |           |
| KEY  | 07            | Algebra I         | 1603         | Adv       |
|      |               | Biology           |              |           |
|      |               | Literature        |              |           |
|      |               |                   | BestScore    | Best Perf |
|      |               | Scores            |              |           |
| KEY  | 10            | Algebra I         |              |           |
|      |               | Biology           |              |           |
|      |               | Literature        | 1594         | Adv       |
|      |               |                   | BestScore    | Best Perf |
|      |               | Scores            |              |           |
| KEY  | 11            | Algebra I         |              |           |
|      |               | Biology           | 1570         | Adv       |
|      |               | Literature        |              |           |
|      |               |                   | Subject      | Subject   |
| CATO | 40            | Scores            | Code         | Score     |
| SAT2 | 12            | Subj Test 1       | 63           | 650       |
|      |               | Subj Test 2       |              |           |
|      |               | Subj Test 3       |              |           |
|      |               |                   | SAT<br>Score |           |
|      |               | Scores            |              |           |
| SAT3 | 11            | Total Score       | 1410         |           |
|      |               | Read and Write    | 710          |           |
|      |               | Math              | 700          |           |
|      |               | Essay Reading     |              |           |
|      |               | Essay Analysis    |              |           |
|      |               | Essay Writing     |              |           |
|      |               |                   | SAT<br>Score |           |
|      |               | Scores            |              |           |
|      | 11            | Total Score       | 1370         |           |
|      |               | Read and Write    | 670          |           |
|      |               | Math              | 700          |           |
|      |               | Essay Reading     | 6            |           |
|      |               | Essay Analysis    | 5            |           |
|      |               | Essay Writing     | 6            |           |

# What and Why Naviance?

- Help you plan for your future after High School with assistance from your counselor
- Research for Career and College
- Career assessments are a graduation requirement
- Will use this site until you graduate
- You get to do this program yourself and choose your own path!

# How Can I Use Naviance?

## Career Planning

Do What You Are, Cluster Finder, Career Interest Inventory,
 Learning Style Inventory, Strength Explorer, Roadtrip Nation,
 Career Exploration, Career Key

## College Planning

Super Match College Search, College
 Match/Comparison/Lookup/Search, College Major
 Exploration, Scholarship/Financial Aid Resources

### Success Planning

 Personalized Goals and Tasks, Journal Entries, Student Planner, Multiple Intelligence Advantage Assessment

## **Getting Started**

- If you <u>have never</u> been on Naviance, have your personal registration code from your email available for <u>first time</u> <u>login only</u>.
- Go to the following website:
   <a href="https://connection.naviance.com/wilhs">https://connection.naviance.com/wilhs</a> or
- Go onto HS Page, Departments, School Counseling, Click Naviance Icon
- Use your WILSON email; @share.wilsonsd.org

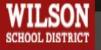

## WILSON Wilson High School

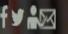

Select School Y

**ADMINISTRATION** HOME

**DEPARTMENTS** 

**FACULTY** 

RESOURCES

PTO

**ABOUTUS** 

### Departments

- > Academics
- >Activities
- > Aquatics
- >Art
- > Athletics
- > Business
- > Community Rec Programs
- > English
- > Family & Consumer Science
- > Gifted Education

### WELCOME TO THE WILSON HIGH SCHOOL COUNSELING OFFICE

Phone: 610-670-0180 ext: 1131

Counseling Fax: 484-334-6438

**CEEB Code** 395-190

Request an Appointment Form

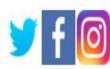

AP Exam Registration AP Exam Presentation

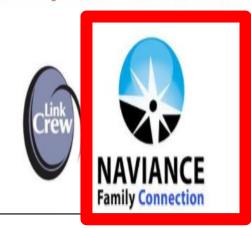

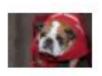

## Welcome to Naviance Student.

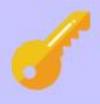

### Please choose your user type.

This allows Naviance to help you log in the way your school and district prefers.

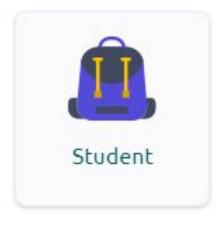

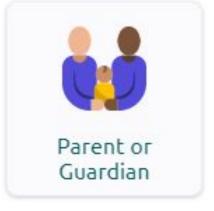

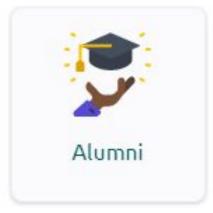

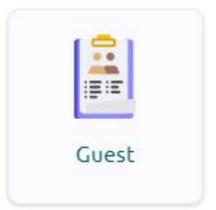

I'm new and need to register!

# Check your email for your registration Code. The email is titled, "DO NOT Delete this email!..."

Subject: DO NOT DELETE THIS EMAIL! You will need it for Dec. 2019 Freshmen Counselor event.

Sender: Rebekah Marconi

Total Recipients:

Message:

Dear !firstname,

In Dec. 2019, Dr. Hutchko will be coming into one of your classes to introduce you to Naviance. <a href="https://student.naviance.com/wilhs">https://student.naviance.com/wilhs</a> . Please save this email as you will not to register.

We will provide you with a personal access code and includitions for accessing Family Connection. You will use that code to create your own Family Connection account. Your REGISTRATION CODE IS !fc\_regcode

### Register

Enter the registration code given to you by your school or district.

**Registration Code** 

Code

REGISTER

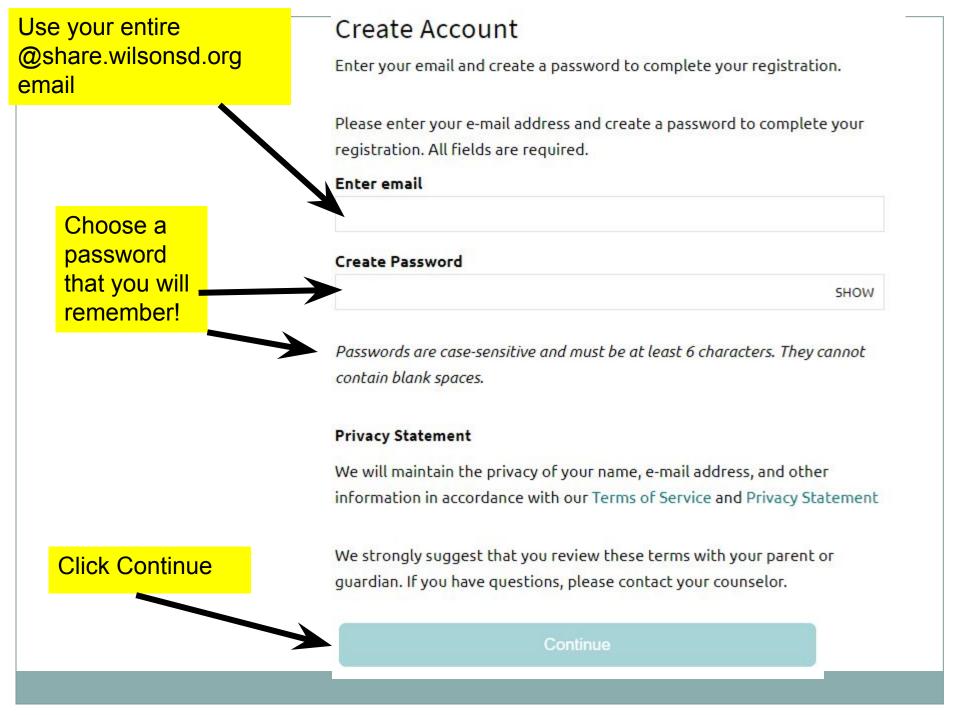

# Your Home Screen

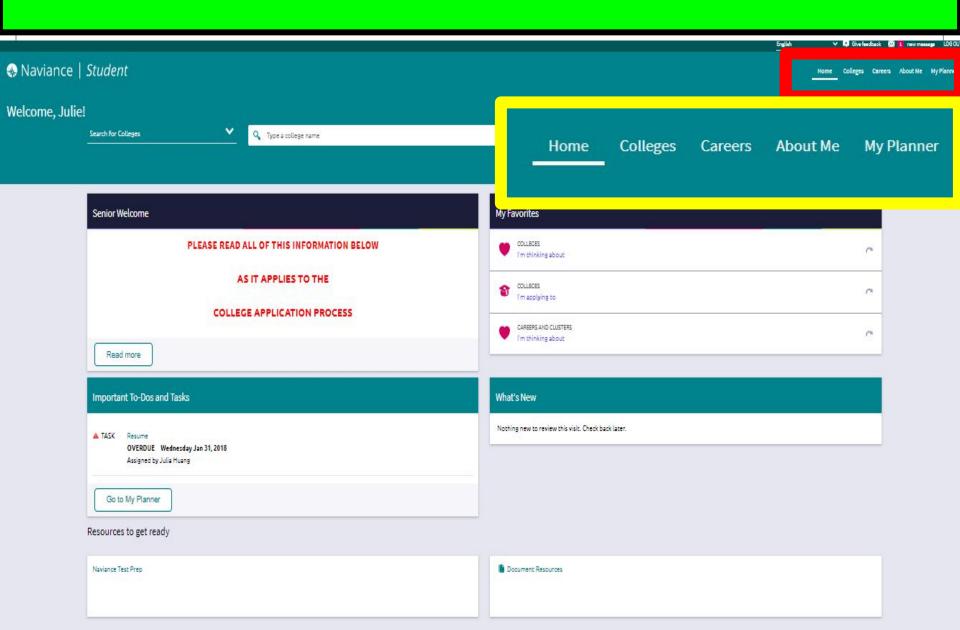

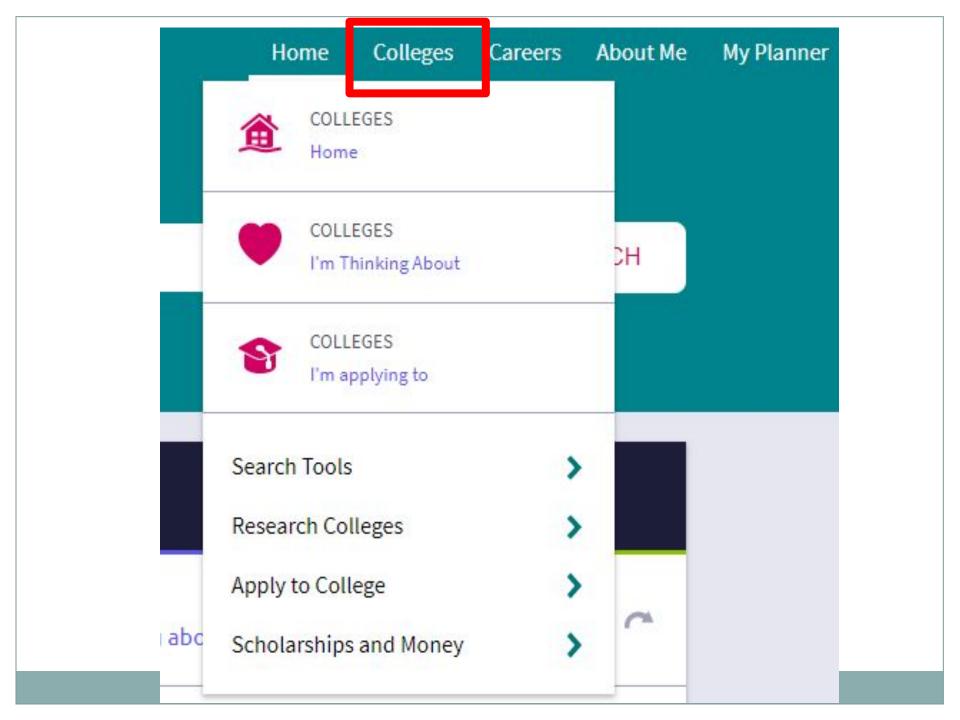

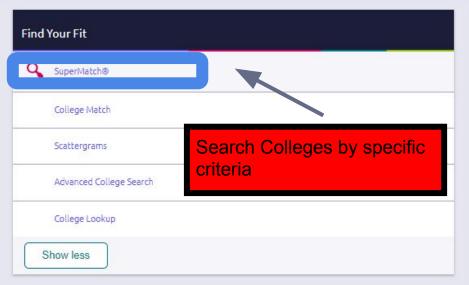

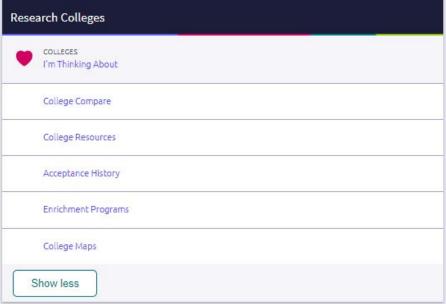

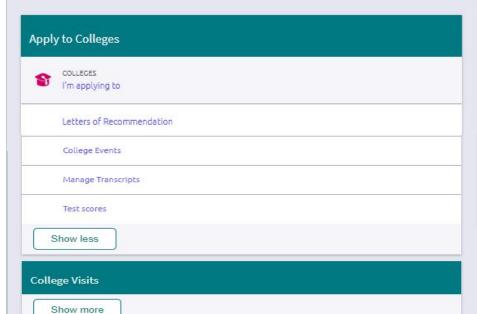

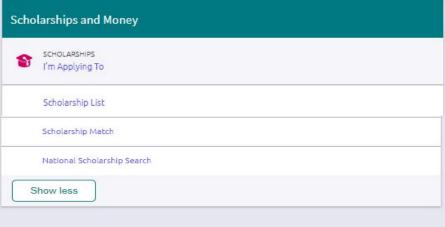

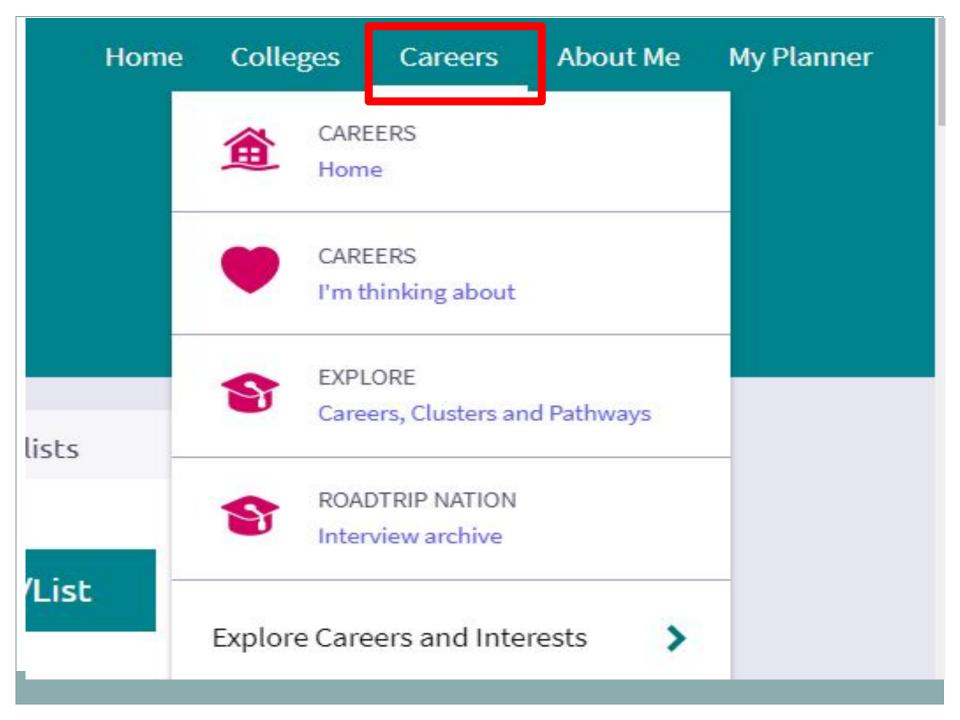

### **Explore Careers and Interests**

•

CAREERS AND CLUSTERS

I'm thinking about

Career Cluster Finder

Do What You Are

Career Interest Profiler

### Roadtrip Nation Interview Archive

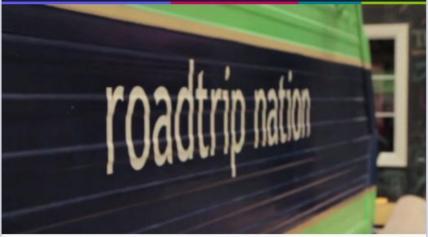

D:00/2:54

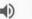

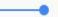

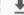

### What's in the Archive?

Roadtrip Nation has gone on **52 roadtrips** and interviewed **652 leaders** creating **5,049** videos on struggle, triumph, and self discovery that have been broken into **48 themes** and **29 interests** 

Explore More

viance.com/careers/cluster-finder

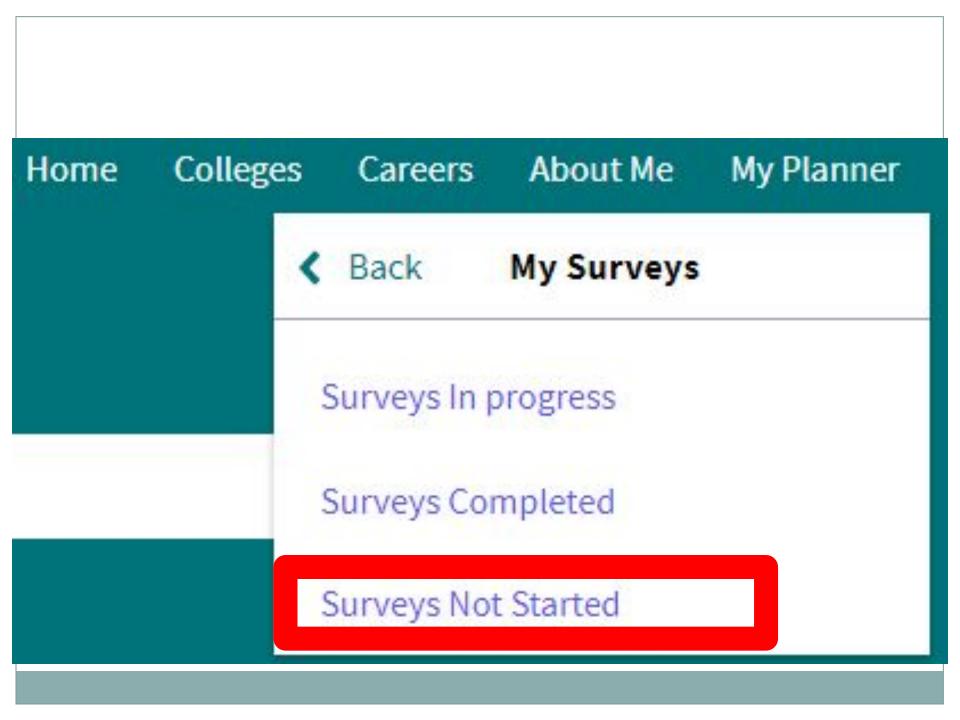

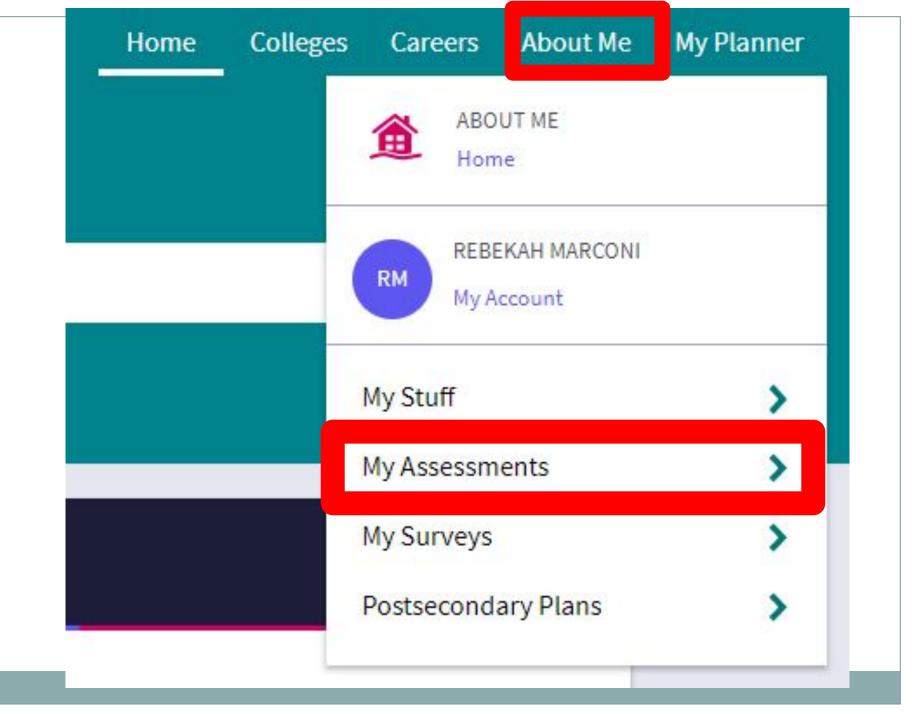

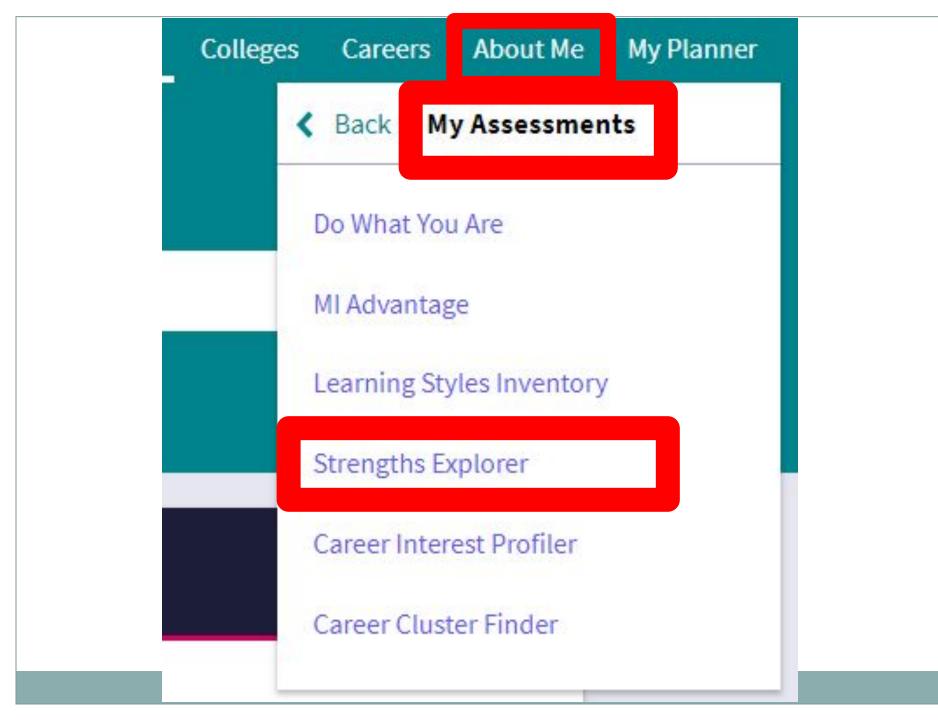

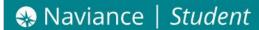

Home

Colleges

Careers

About Me

My Planner

### **Quick Links**

#### EXPLORE CAREERS

Favorite careers and clusters

Explore careers and clusters

#### WHAT ARE MY INTERESTS?

Career cluster finder

Career interest profiler

### StrengthsExplorer

STEP 2 STEP 3

Intro Take Assessment View Results

### Find out what your talents are.

Strengths Explorer, powered by Gallup, will help you uncover your talents and reveal your potencial strengths to you and the peoble in your world. From there, you will begin a wonderful journey of discovery, and you'll have the tools you need to make the your talents.

**English** 

### Quick tips:

- 1. You'll answer 78 short questions.
- 2. You can only take this once. (Your school cant't reset this for you.)
- 3. You cant't go back and change your answers as you progress.
- 4. Your answers are automatically saved, but we recomment finishing it in one sitting.

TAKE ASSESSMENT

# Whoa! Hold your horses. 3 things to know first. Check the boxes to continue

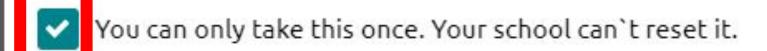

You can't go backwards and changes your answers.

Your answers will be saved automatically as your progress.

I GOT IT CANCEL

## One last thing ...

Gallup's StrengthsExplorer will connect to your Family Connection accent in order to:

Update your assessment progress and results

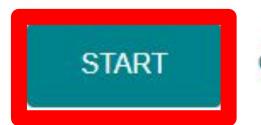

CANCEL

### StrengthsExplorer

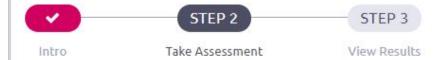

### I enjoy being in front of a group.

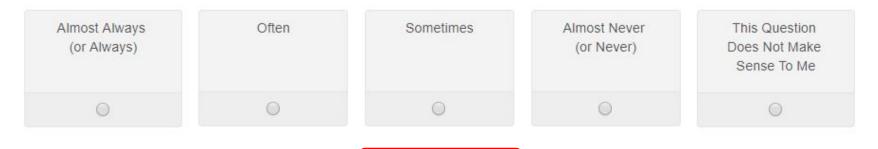

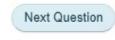

### StrengthsExplorer

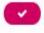

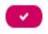

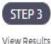

Completed on Apr 25, 2018

### Here are your top 3 themes.

Your top 3 themes are your areas of natural talent - ways in which we naturally think, feel, and act. We are all naturally good at some things, and the resources below will help you understand what those things are and the career pathways associated with them.

### 1. Achieving

You have more energy and more goals than other people. You love a sense of accomplishment.

### 2. Relating

You like to start friendships and keep them for a long time? maybe even your whole life. You widen the circle of friends for yourself and others.

### 3. Caring

In your heart, helping other people is very important. You want to make the world better by helping people in small ways or big ways.

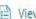

View Full Report Diew Your Workbook

SEE RELATED CAREER PATHWAYS

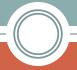

### Results

- Review the results of your Strengths Explorer by clicking on the pathway and READING all tabs.
- Identify 2 pathways that interest you and favorite them.
- Identify three related Occupations that interest you and add them to your list

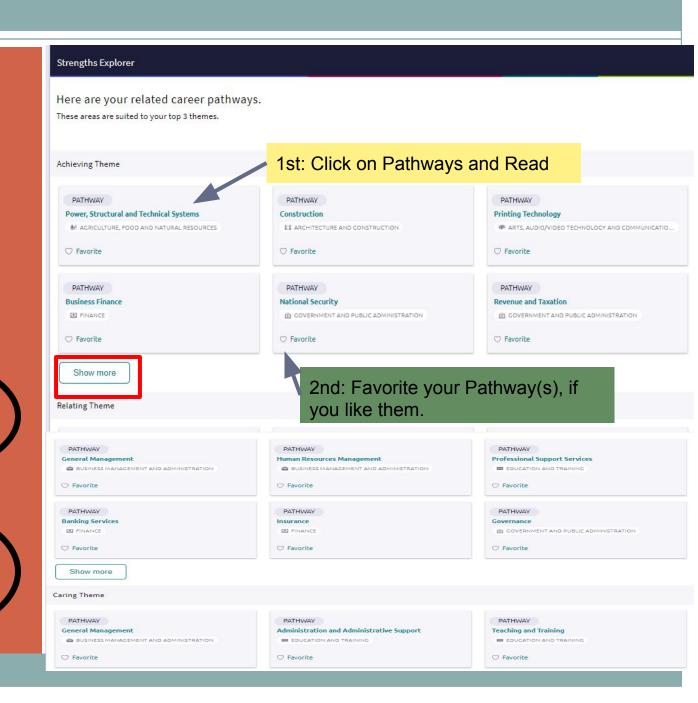

PATHWAY

★ AGRICULTURE, FOOD AND NATURAL RESOURCE CLUSTER

### Power, Structural and Technical Systems

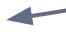

## Identify two Pathways & Add to your list

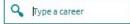

### Overview

O Favorite

People who work in the Power, Structural and Technical Systems pathway apply knowledge of engineering, hydraulics, pneumatics, electronics, power, structures, and controls to the field of agriculture. They design agricultural structures as well as machinery and equipment. They develop ways to conserve soil and water and to improve the processing of agricultural products.

### Credentials

- All levels of postsecondary degrees and certificates are available. Degrees range from an associate
  degree to a Ph.D., and certifications include Certified Welding Machine Operator, Certified Safety
  Professional, Certified Machinist, Structural Engineer and others.
- Machinists who operate computer-control programmers train in various ways-in apprenticeship programs, informally on the job and in secondary, technical or postsecondary schools.

### **Employment Outlook**

Employment of individuals in the Power, Structural and Technical Systems pathway is expected to grow slower than the average for all occupations through 2024. However, the need to increase the efficiency of agricultural production systems and to reduce environmental damage should maintain demand for these workers. New, more efficient designs for traditional agricultural engineering projects such as irrigation, storage, and worker safety systems will also maintain demand for these workers. Growing populations and stronger global competition will continue to pressure farmers to find more efficient means of production, and toward this end, they will need agricultural engineers.

### Plan of study

| LEVELS | GRADE | English/<br>Language Arts     | Math                                    | Science                                 | Social Studies/<br>Sciences | Other Required Courses<br>Other Electives<br>Recommended<br>Electives<br>Learner Activities                                                                                                    | *Career and Technical Courses<br>and/or Degree Major Courses for<br>Power, Structural and Technical Systems<br>Pothway | SAMPLE<br>Occupations Relating<br>to This Pathway                                                                                             |                                                                    |                  |
|--------|-------|-------------------------------|-----------------------------------------|-----------------------------------------|-----------------------------|----------------------------------------------------------------------------------------------------|----------------------------------------------------------------------------------------------------|----------------------------------------------------------------------------------------------------|--------------------------------------------------------------------|------------------|
|        | Inter | est Inventory Admin           | istened and Plan of S                   | tudy initiated for al                   | Learners                    |                                                                                                    |                                                                                                    |                                                                                                    |                                                                    |                  |
|        | 9     | English/<br>Language Arts I   | Algebra I                               | Earth or<br>Environmental<br>Science    | State History<br>Civics     | All plans of study<br>should meet local<br>and state high school                                                                                                    | - Introduction to Agriculture, Food and<br>Natural Resources                                                           | Occupations Requiring<br>Postsecondary Education<br>- Communication Technician<br>- Database Administrator<br>- Electronic Systems Technician |                                                                    |                  |
|        | 10    | English/<br>Language Arts II  | Geometry                                | Biology                                 | U.S. History                | graduation require-<br>ments and college<br>entrance requirements.                                                                                                    | raduation require - introduction to Power, Structural and Technical Systems                                            |                                                                                                    |                                                                    |                  |
| WOOD   | 11    | English/<br>Language Arts III | Algebra II or other<br>math course      | Physics or other science course         | World History               | Supervised Agricultural<br>Experience (SAE) and<br>participation in ap-<br>propriate FFA activities<br>support and reli-<br>fierce classroom and<br>laboratory learning and<br>should be a require-<br>ment for all students. | Experience (SAE) and participation in ap-                                                                              | - Structural Systems                                                                                                    | Equipment/Parts Manager GPS Technician Heavy Equipment Maintenance | ⇒ GPS Technician |
| å      | Colle | ge Placement Asses            | sments-Academic/C                       | areer Advisement A                      |                             |                                                                                                    |                                                                                                    | Technician Information Lab Specialist Machine Operator Machinist Recycling Technician                                                         |                                                                    |                  |
|        | 12    | English/<br>Language Arts N   | Trigonometry<br>or other math<br>course | Chemistry or<br>other science<br>course |                             |                                                                                                    | Power Systems     Internship in Power, Structural and<br>Technical Systems                                             |                                                                                                    |                                                                    |                  |
| _      | Artic | ulation/Dual Credit           | Transcripted Postse                     | condary courses ma                      | y be taken/moved to         | the secondary level for artic                                                                                                    | ulation/dual credit purpases.                                                                                          | Remote Sensing Specialist                                                                                                    |                                                                    |                  |
|        | Year  | English<br>Composition        | Algebra                                 | Physics<br>Chemistry                    | American<br>Government      | All plans of study need<br>to meet learners' career<br>goals with regard to                                                                                                    | - Power, Structural and Technical Systems                                                                              | Welder                                                                                                    |                                                                    |                  |

### Related Occupations

Agricultural Equipment Operators

Agricultural Sciences Teachers, Postsecondary

Aircraft Mechanics and Service Technicians

Farm Equipment Mechanics and Service Technicians

Mobile Heavy Equipment Mechanics, Except Engines

4

Look at Related Occupations & Maiors

Identify three Occupations & Add to your favorites list.

Related Majors

Agricultural Mechanics & Equipment/Machine Technology

Agricultural Mechanization, General

Agricultural Mechanization, Other

Agricultural Power Machinery Operation

Source: States Career Clusters Initiative, 2017, www.careertech.org

# Add/Favorite 3 Related Occupations

### Related Occupations

Barbers Chief Executives Area, Ethnic, and Cultural Studies Teachers, Postsecondary Child, Family, and School Social Workers City and Regional Planning Aides Childcare Workers Clergy Counseling Psychologists Counselors, All Other Clinical, Counseling, and School Psychologists Directors, Religious Activities and Education Editors Eligibility Interviewers, Government Programs Embalmers **Epidemiologists** Farm and Home Management Advisors Fashion Designers **Emergency Management Directors** First-Line Supervisors of Retail Sales Workers **Funeral Attendants** Funeral Service Managers Hairdressers, Hairstylists, and Cosmetologists Health Educators Healthcare Social Workers Home Economics Teachers, Postsecondary Interpreters and Translators Legislators Makeup Artists, Theatrical and Performance Managers, All Other Manicurists and Pedicurists Marketing Managers Mathematicians Marriage and Family Therapists Mathematical Science Teachers, Postsecondary Mental Health and Substance Abuse Social Workers Mental Health Counselors Music Directors Music Directors and Composers Natural Sciences Managers Philosophy and Religion Teachers, Postsecondary Physicians and Surgeons, All Other Political Scientists Preschool Teachers, Except Special Education

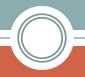

# Find your tasks under

- My Planner
- Tasks
- Tasks
   Assigned to
   Me
- Required
- Tasks you need to Work on
- Tasks you've completed

## 9th graders must complete

- Strength Explorer (9th)
- Favorite Careers to your List (9th)
- Entrepreneurship Video and Reflective Summary (9th)

# Why should 9<sup>th</sup> graders look at Careers now?

- Educate yourself.
- Help decide what classes to take next year.
- Take classes that are similar to your interests.
- Take the correct class(es) that follow your career and major path
- Find career(s) that fits your interest(s) and ability(ies)
- Never too early to start exploring!

# Counseling Website

- >Academics
- > Academies Program
- >BCTC
- > Colleges Visiting Wilson
- > Dual Enrollment
- > Enrichment
- > Exempting Courses Guidelines
- > Financial Aid
- > Freshmen Transition
- > Grade Level Checklist | Information Guides
- > Honors Internship Program
- > Link Crew

- > Military Information
- > Naviance
- > NCAA / Athletics
- > Open Campus Seniors Only
- > Program of Studies Table of Contents
- > Resume and Letters of Recommendations
- >Scholarships
- > Scholarships / Awards Available
- > School to Work Information
- > Standardized Testing
- >Student Assistance Program (SAP)
- >Student Handbook
- > Summer Opportunities
- >Test Retake Policy
- > Volunteer Opportunities

# QUESTIONS OR COMMENTS

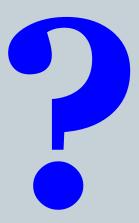

# **BBEC Field Trip Survey**

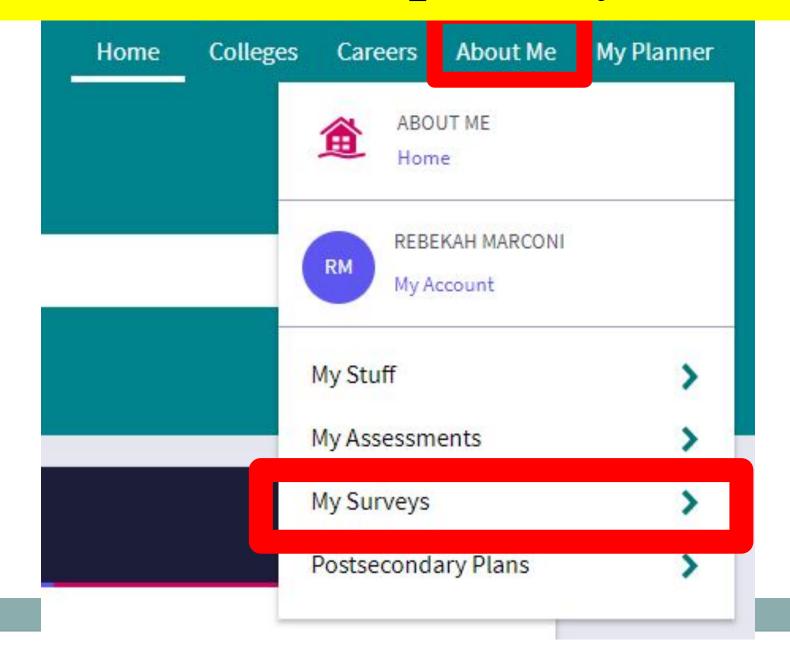

# Complete one of the two surveys

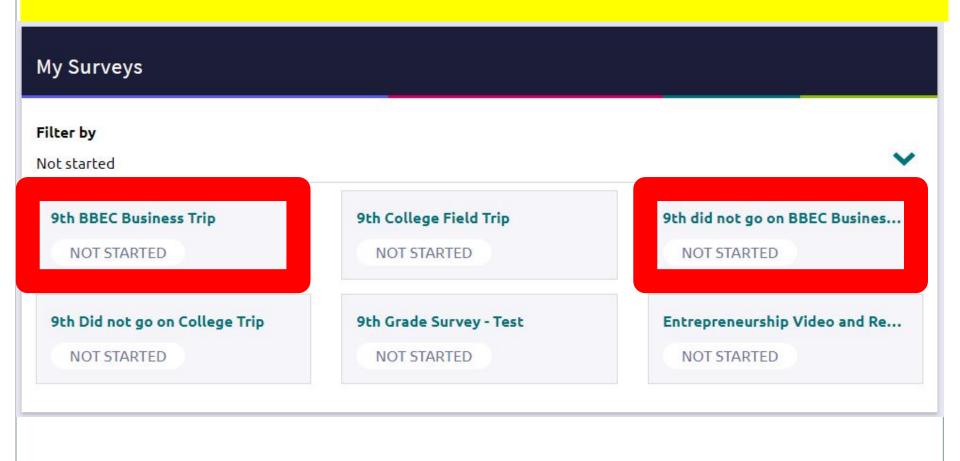

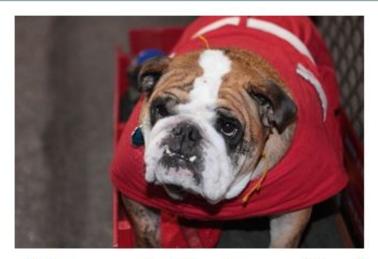

Welcome to Naviance Student

| Email       |                       |
|-------------|-----------------------|
| Password    |                       |
| Remember me | Forgot your password? |
| L           | ogin                  |

Click "I need to register" to put in your registration code.

Are you new here?

I'm a goest

I need to register

### Wilson Hs

2601 Grandview Boulevard West Lawn, PA 19609-1324

p: (610) 670-0185

https://www.wilsonsd.org/wilson-

high-school/department/school-

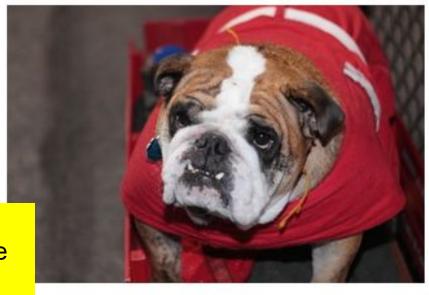

1. Enter your registration code here.

## Register

Enter the registration code given to you by your counselor.

2. Click Register

Registration code

XXXXXX

Register